## **COMP1531** ✅ **Correctness - Static Verification**

#### **Lecture 3.3**

Author(s): Hayden Smith

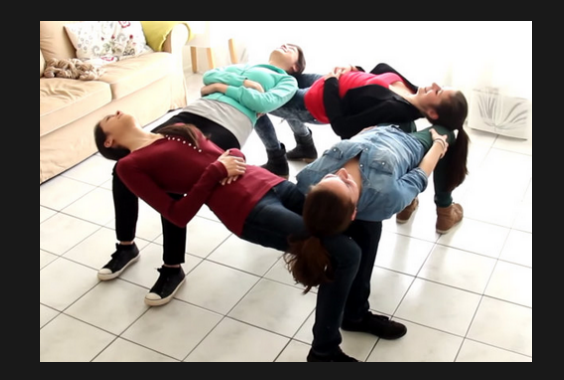

[\(Download](http://teaching.bitflip.com.au/1531/22T3/3.3-static-verification.pdf) as PDF)

### **In This Lecture**

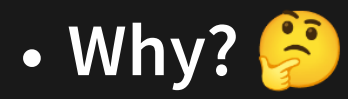

- The best time to improve software safety is before the code runs
- **What?**
	- **Type Safety**
	- **Typescript**
	- Examples  $\Box$

# **Disclaimer: Environment Change**

Beginning from lecture 3.3, we will be working inside the env2 folder with the lecture code. To "run" code from lectures slides further on you will need to ensure you have a similar environment.

Don't stress, though! For your labs in week 4 onwards, along with iteration 2 & 3, we have setup your project to contain everything you need.

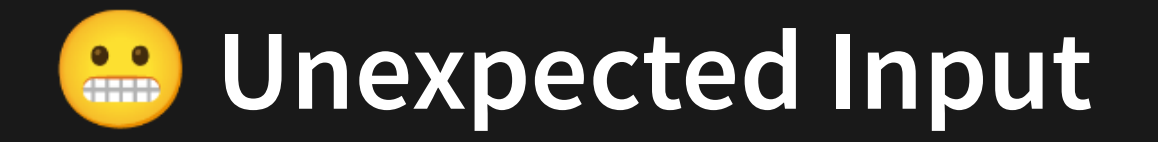

Sometimes we write a really nice function like this. And everyone uses it correctly.

```
function manyString(repeat, str) {
1
    let outString = '';
   for (let i = 0; i < repeat; i+1) {
      outString += str;
   }
   return outString;
}
7
console.log(manyString('hello '
, 5));
8
2
3
4
5
6
```
3.3 many string rude.js

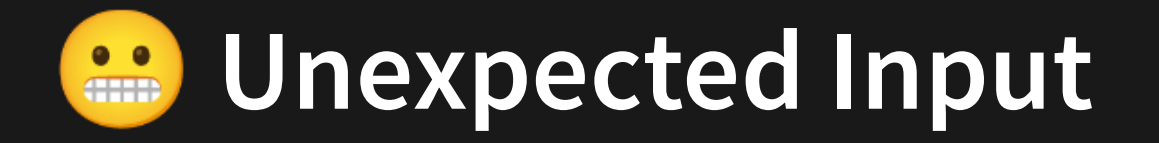

Sometimes we write a really nice function like this. And everyone uses it correctly.

```
function manyString(repeat, str) {
1
    let outString = '';
   for (let i = 0; i < repeat; i++) {
      outString += str;
    }
   return outString;
}
7
console.log(manyString('hello '
, 5));
8
2
3
4
5
6
```
3.3 many string rude.js

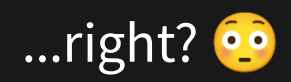

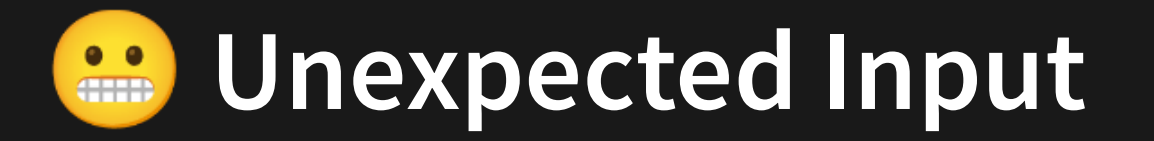

Wrong! Users of your functions will often make mistakes using them.

```
console.log(manyString('hello '
, 5));
8
1 function manyString(repeat, str) {
2 let outString = '';
3 for (let i = 0; i < repeat; i^{++}) {
4 outString += str;
5 }
6 return outString;
7 }
```
This program prints out nothing... **the worst mistake a program makes is one that does not cause an error**.

[<sup>3.3</sup>\\_many\\_string\\_rude.js](http://teaching.bitflip.com.au/code/1531/22T3/env2/src/3.3_many_string_rude.js)

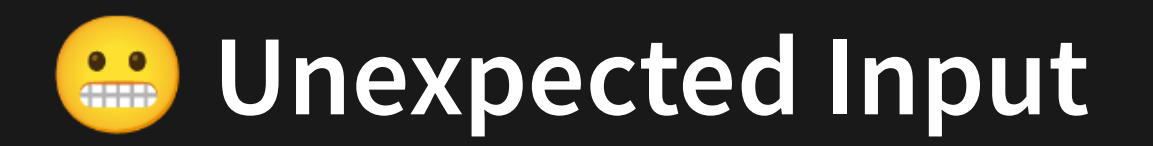

How can we protect against this?

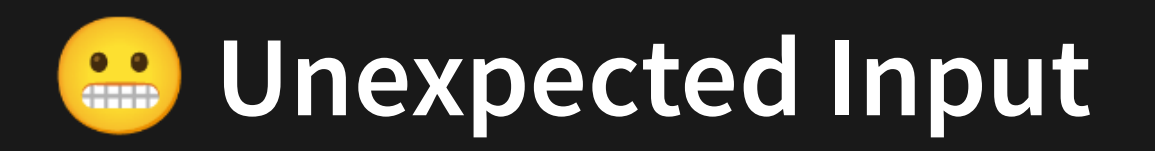

We'll add a type check in during runtime to check the type being passed in.

```
function manyString(repeat, str) {
1
     if (repeat instanceof 'number') {
       console.error('repeat argument is not a number');
       return undefined;
     }
    if (str instanceof 'string') {
       console.error('str argument is not a string');
       return undefined;
     }
   let outString = '';
     for (let i = 0; i < repeat; i++) {
       outString += str;
     }
     return outString;
}
15
console.log(manyString('hello '
, 5));
16
 2
 3
 4
 5
 6
 7
 8
 9
10
11
12
13
14
```
[3.3\\_many\\_string\\_runtime.js](http://teaching.bitflip.com.au/code/1531/22T3/env2/src/3.3_many_string_runtime.js)

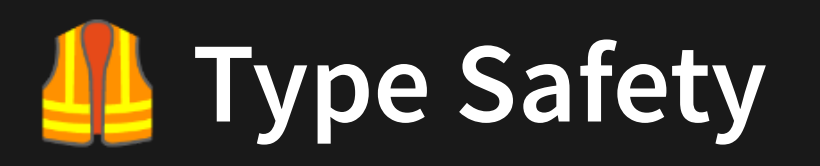

- Preventing mismatches between the actual and expected type of variables, constants and functions
- C is type-safe\*, as types must be declared and the compiler will check that the types are correct
- Javascript, on its own, is not type-safe. Everything has a type, but that type is not known till the program is executed.

## **Type Safety In Javascript**

- The solution we saw previously is what we would refer to as improving software safety **dynamically** - by "catching" issues at runtime.
- However, rather than dynamically checking for certain errors, it is always better if errors can be detected **statically**.

We need a way to check for correct types statically in Javascript.

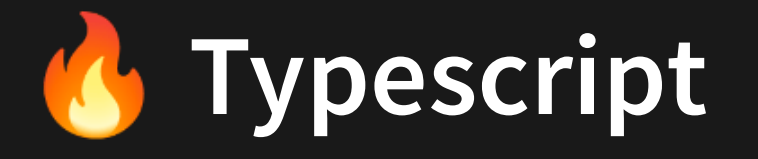

Typescript is a language built on top of Javascript. It's job is to check the types in your program and outputs Javascript that is then run with node.

```
function sum(a: number, b: number) {
1
    return a + b;
 }
console.log(sum(1, 2));
4
2
3
```
[3.3\\_mycode.ts](http://teaching.bitflip.com.au/code/1531/22T3/env2/src/3.3_mycode.ts)

But how do I run this code?

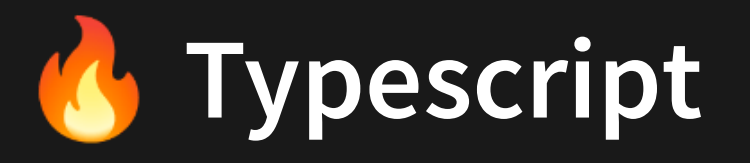

#### Typescript is another dependency we need to install:

npm install --save-dev typescript ts-node

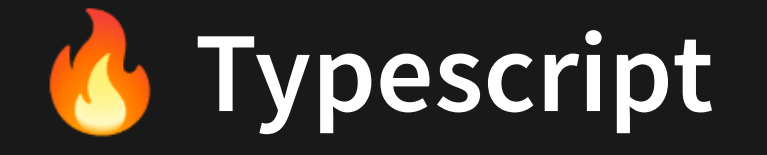

### **Running node With Typescript**

Once this is installed, we can run our typescript code (e.g. 3.3\_mycode.ts) with the following command:

node\_modules/.bin/ts-node 3.3\_mycode.ts.

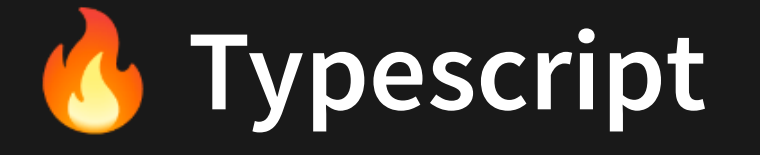

### **Type Checking With Typescript**

Whilst ts-node does some type checking, it also runs the code. It's useful to have a way to "type check without running" that also checks a bit more strictly.

node\_modules/.bin/tsc --noImplicitAny 3.3\_mycode.ts.

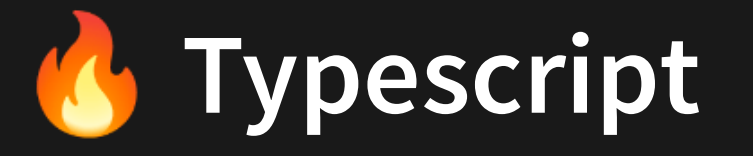

In reality you would normally add both of these commands to your package. json

```
"scripts": {
1
"ts-node": "ts-node"
,
2
"tsc": "tsc --noImplicitAny"
3
}
4
```
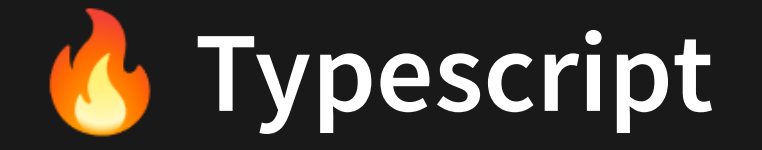

Now let's try and use tsc on a program that has type errors in it! Like our original program. But let's write it in **typescript**.

```
function manyString(repeat: number, str: string) {
1
    let outString = '';
   for (let i = 0; i < repeat; i++) {
      outString += str;
   }
   return outString;
}
7
console.log(manyString('hello '
, 5));
8
2
3
4
5
6
```
[3.3\\_mycode\\_broken.ts](http://teaching.bitflip.com.au/code/1531/22T3/env2/src/3.3_mycode_broken.ts)

node\_modules/.bin/tsc 3.3\_mycode\_broken.ts.

Let's see what it outputs!

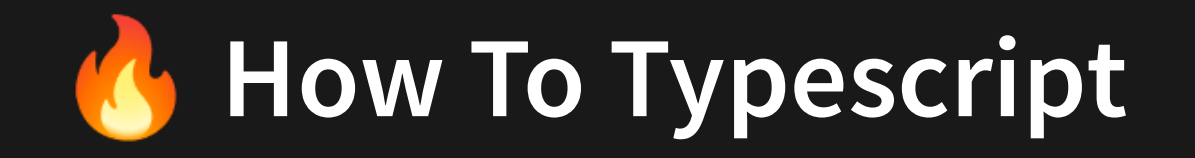

Types are added to programs typically by putting the type name after a colon. We've seen that in our first example.

```
function sum(a: number, b: number) {
1
    return a + b;
 }
console.log(sum(1, 2));
4
2
3
```
[3.3\\_mycode.ts](http://teaching.bitflip.com.au/code/1531/22T3/env2/src/3.3_mycode.ts)

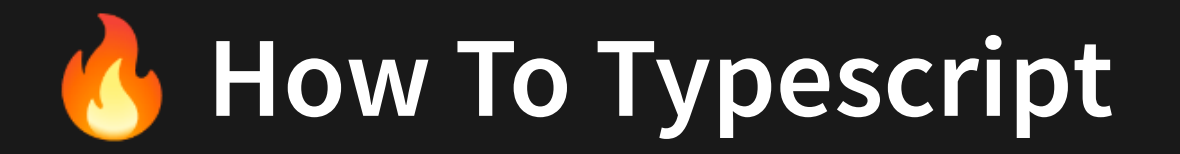

Typescript doesn't require you to put types on **everything**. It will **infer types** that it can, but sometimes it's unable to.

Typescript doesn't know what name is, you need to give it a type!

```
function hello(name: string) {
1
    console.log(name);
}
3
2
```
Typescript doesn't need to be told name's type. It will figure it out:

```
1
const name = 'Hayden'
```
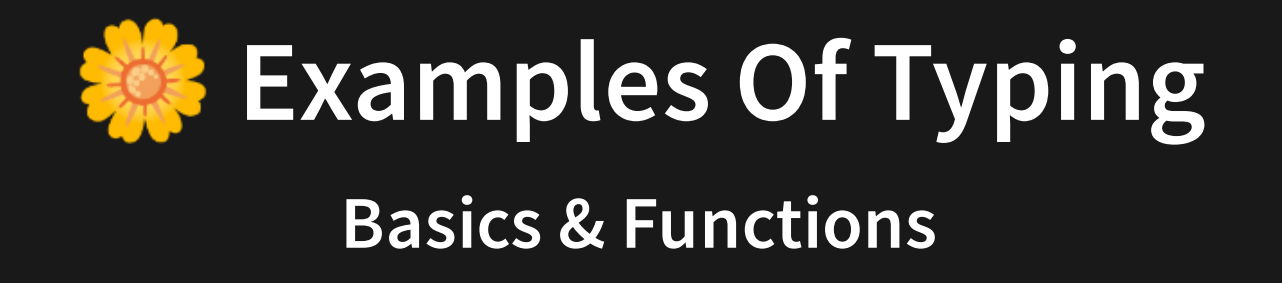

The most basic 3 types in Typescript are string, number, and boolean. Sometimes we want functions to accept multiple of these.

Functions typically require all parameters to be explicitly typed. You can also type return types if needed, though usually Typescript will infer.

```
function hello(name: string): string {
1
    return `Hello ${name}!`;
}
3
2
```
3.3 example functions.ts

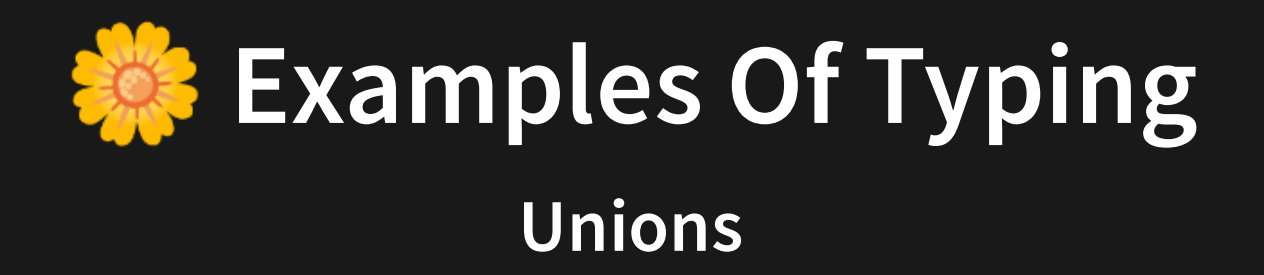

```
function printIfReady(ready: boolean | number) {
1
   if (ready === true || (!ready \& ready !== 0)) {
      console.log('Ready!');
    }
  }
  printIfReady(1);
  printIfReady(2);
8 printIfReady(0);
9 printIfReady(true);
printIfReady(false);
10
2
3
4
5
6
7
```
[3.3\\_example\\_unions.ts](http://teaching.bitflip.com.au/code/1531/22T3/env2/src/3.3_example_unions.ts)

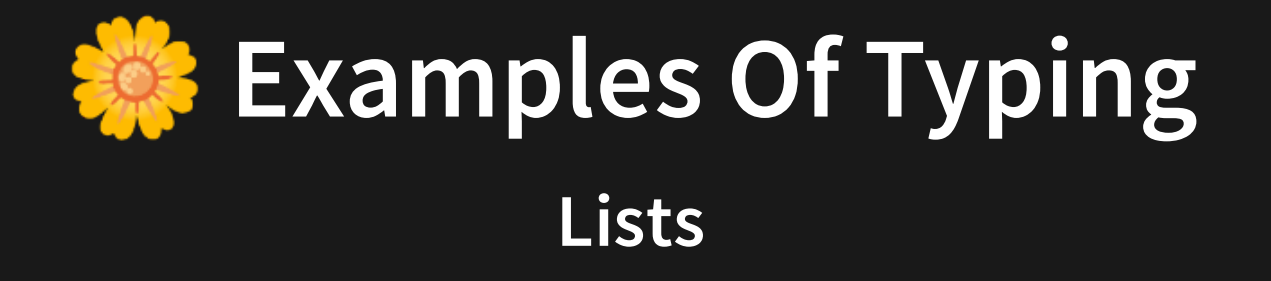

```
function create10List(item: string | number) {
1
    const arr: Array<string | number> = [];
   for (let i = 0; i < 10; i++) {
      arr.push(item);
   }
   return arr;
}
7
2
3
4
5
6
```
[3.3\\_example\\_lists.ts](http://teaching.bitflip.com.au/code/1531/22T3/env2/src/3.3_example_lists.ts)

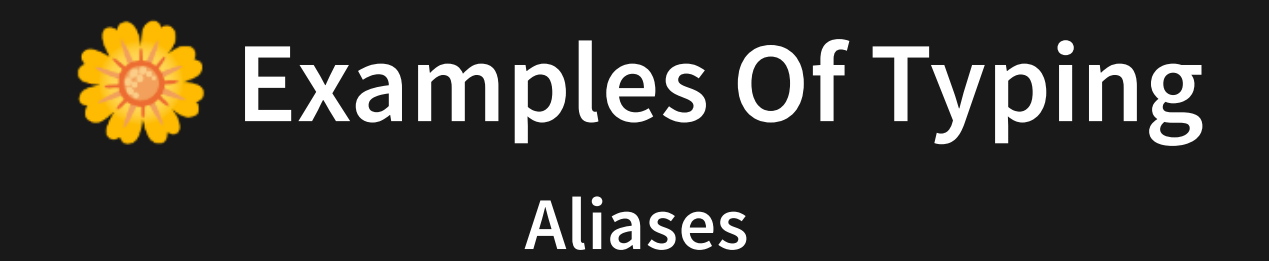

```
type ListItem = string | number;
  function create10List(item: ListItem) {
    const arr: ListItem[] = [];
   for (let i = 0; i < 10; i++) {
      arr.push(item);
    }
    return arr;
}
9
1
2
3
4
5
6
7
8
```
[3.3\\_example\\_aliases.ts](http://teaching.bitflip.com.au/code/1531/22T3/env2/src/3.3_example_aliases.ts)

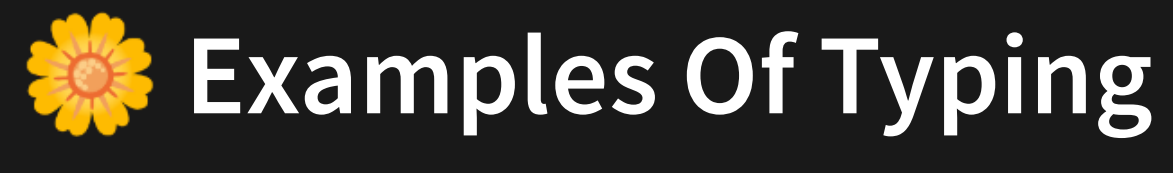

### **Optionals**

```
// Note:
1
 // end?: number
2
 // = end: number | undefined
3
  function substring(str: string, start: number, end?: number) {
    let newString = '';
    const modifiedEnd = end || str.length;
    // ^ What about end ?? str.length
   for (let i = start; i < modifiedEnd; i++) {
       newString += str[i];\begin{array}{c} \begin{array}{c} \end{array}return newString;
}
13
console.log(substring('hayden'
, 0, 3));
15
console.log(substring('hayden'
, 2));
16
 4
 5
 6
7
 8
 9
10
11
12
14
```
[3.3\\_example\\_optionals.ts](http://teaching.bitflip.com.au/code/1531/22T3/env2/src/3.3_example_optionals.ts)

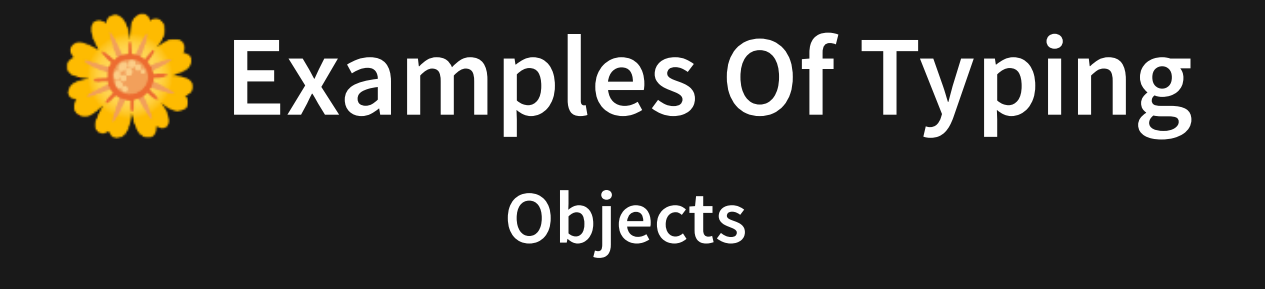

```
type Person = {
1
 name: string;
2
  age?: number;
    height?: number;
  }
   const person: Person = {
     name: 'Hayden'
,
  };
11 person.age = 5;
 3
 4
 5
 6
7
 8
 9
10
```
[3.3\\_example\\_objects.ts](http://teaching.bitflip.com.au/code/1531/22T3/env2/src/3.3_example_objects.ts)

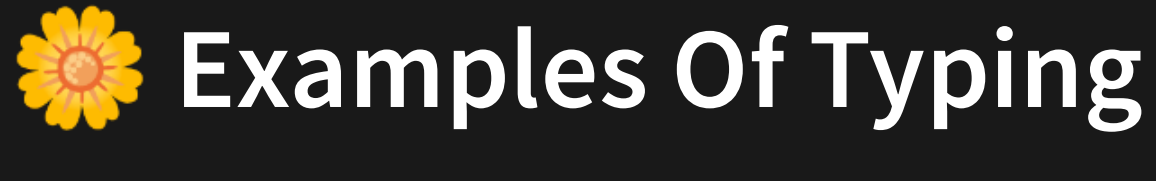

#### **Literals**

```
type visibility = 'Private' | 'Public';
  function createChannel(name: string, visibility: visibility) {
    // Do things
}
5
1
2
3
4
```
[3.3\\_example\\_literals.ts](http://teaching.bitflip.com.au/code/1531/22T3/env2/src/3.3_example_literals.ts)

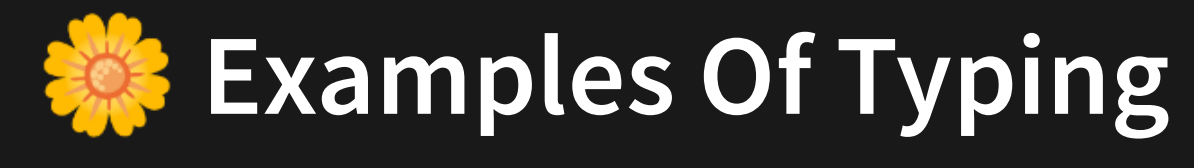

#### **Any**

any is a type that kind of makes typescript pointless. It's great for a stub and a "I will come back to this later"

```
// @ts-nocheck
1
   function hello(name: any): any {
     return `Hello ${name}!`;
  }
   function substring(str: any, start: any, end: any) {
     return null;
  }
type Person = any;
11
12 const person: Person = {
     name: 'Hayden'
,
};
14
 2
 3
 4
 5
 6
 7
 8
 9
10
13
```
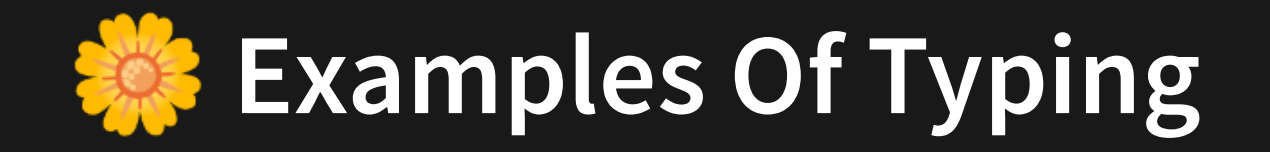

A much more thorough array of types and their explanations can be found on the [typescript](https://www.typescriptlang.org/docs/handbook/2/everyday-types.html) website.

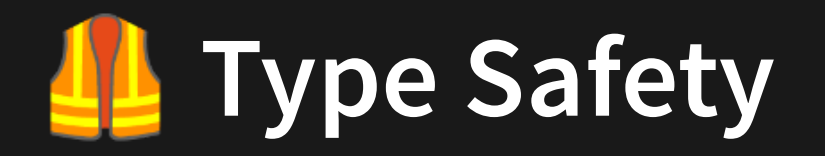

A summary of languages and their type safety:

- Languages with a non-optional built-in static type checking
	- $\blacksquare$  C
	- Java
	- **Haskell**
- Languages with optional but still built-in static type checking
	- **Typescript**
	- **Objective C**
- Languages with optional external type checkers
	- **Python**
	- Ruby

# **Migrating To Typescript**

Included below are some of the steps to get typescript working:

- 1. Run npm install --save-dev ts-jest @types/jest. This allows Typescript to work with your jest files.
- 2.Run <code>[npm install --save-dev @types/node](https://stackoverflow.com/questions/31173738/typescript-getting-error-ts2304-cannot-find-name-require).This</code> avoids complicated issues with the types of imports we do.
- 3. Add files tsconfig.json and jest.config.js with course-provided info in them.
- 4. Update package. json to include a script tsc that just runs tsc -noImplicitAny and ts-node that just runs ts-node.
- 5. You can also add npm run tsc as a step in pipelines (see next slide).

You aren't required to know these. You can just reference lecture code.

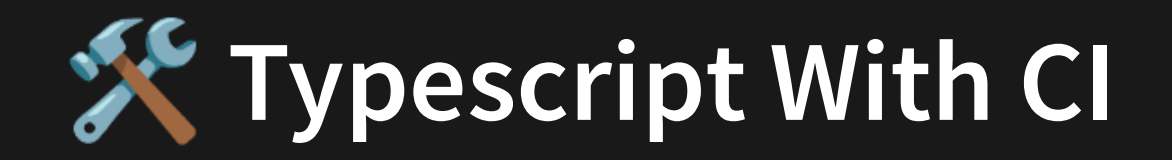

Now we can add another step to our pipeline

```
image: comp1531/basic:latest
  stages:
    - checks
   testing:
   stage: checks
   script:
       - npm run test
typecheck:
11
stage: checks
12
script:
13
       - npm run tsc
 1
 2
 3
 4
 5
 6
 7
 8
 9
10
14
```
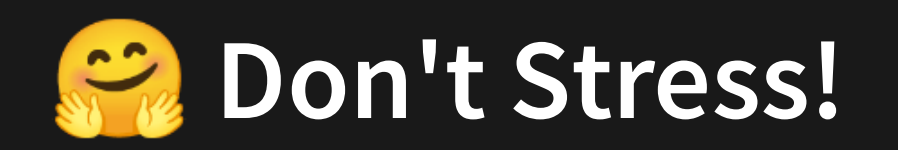

All of the environmental setup or changes you've seen in this lecture will either be **done for you** or will be given to you with clear unambiguous instructions.

We don't expect you to all be experts in tweaking these environments.

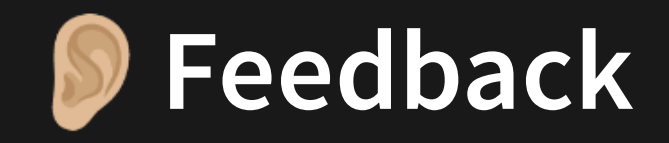

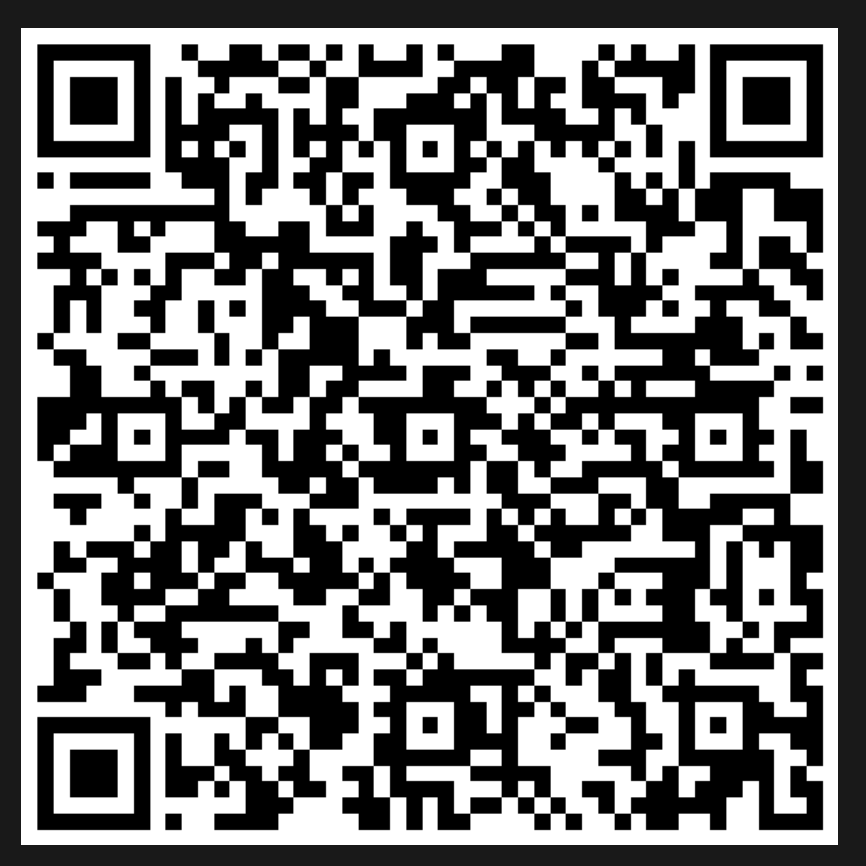

Or go to the [form](https://docs.google.com/forms/d/e/1FAIpQLSe4_-ZBqxXV05sqbGmE17plgJ7c-54U52wnodbEYSaE4ZZMcg/viewform?usp=pp_url&entry.629327800=3.3%20Static%20Verification) here.